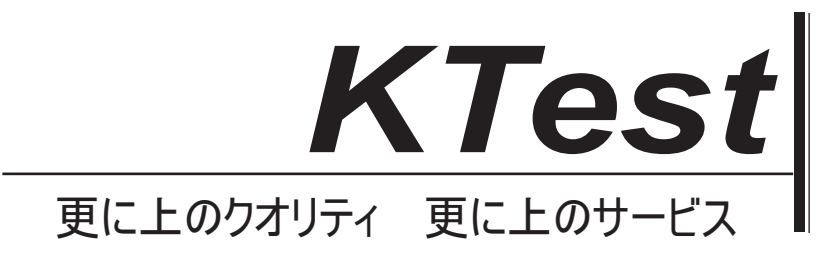

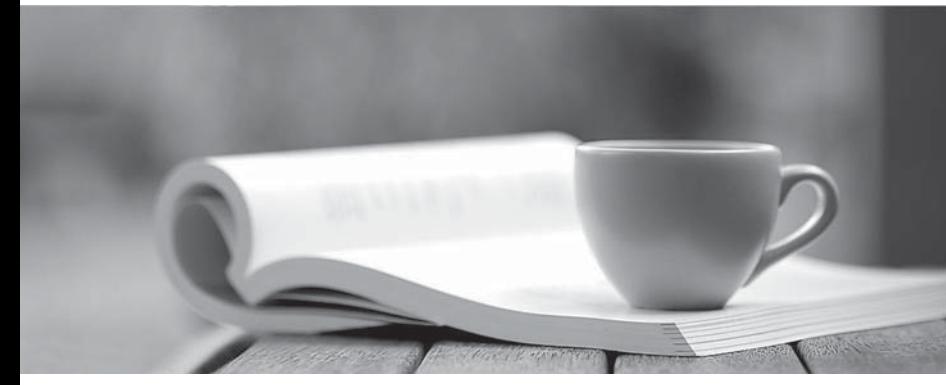

問題集

1年で無料進級することに提供する http://www.ktest.jp

# **Exam** : **MB2-867J**

### **Title** : Microsoft Dynamics CRM 2011 Installation and Deployment

## **Version** : DEMO

1. 同社は、1000 キューメールボックスを持っています。あなたは、Microsoft Dynamics CRM のメール ルーターが自動的に可能な限り高速でキューのメールボックスに送信されたメッセージをインポートす ることを確認する必要があります。

あなたはどうすればいいのでしょうか?(あてはまるものすべてに〇をつけて選択してください。) A. すべてのキューのメールボックスの転送ルールを作成します。

B. 転送用メールボックスを使用するには、E-メールルーターを設定し、メールルーターの設定を公開し ます。

C. すべてのキューのメールルーターに電子メールアクセスタイプ着信オプションを設定します。

D. 唯一のキューのメールボックスを使用する電子メールルーターを設定し、メールルーターの設定を公 開します。

E. すべてのキューのメールを転送するように電子メールのアクセスタイプの着信オプションを設定し ます。

#### **Answer:** ABE

2. 組織は、三つの組織が含まれていますの Microsoft Dynamics CRM 2011 のオンプレミスの展開を持っ ています。ユーザーは、すべての 3 つの組織でアカウントを持っています。一部のユーザーは、Microsoft Exchange Server 2010 のメールアカウントを持っている他のユーザーが Exchange Online の電子メール アカウントを持っています。あなたは、Microsoft Dynamics CRM 2011 のメールルーターを設定する必 要があります。どのように多くの着信プロファイルは、作成する必要がありますか?

- A. 2
- B. 3
- C. 6
- D. 1

#### **Answer:** A

3. 同社は、Microsoft Exchange Server 2003 を実行する EX1 という名前のサーバーを持っています。 Exchange サーバー用 Microsoft Dynamics CRM 2011 E-mail Router 構成マネージャで、着信プロファイ ルを設定する必要があります。あなたは、受信サーバー名として何を入力する必要がありますか?

- A. http://ex1
- B. http://ex1/EWS/Exchange.asmx
- C. http://ex1/owa
- D. ex1

#### **Answer:** A

4. 次のオペレーティングシステムのどちらがあなたは、Microsoft Dynamics CRM 2011 のメールルータ 一を実行することができますか?(あてはまるものすべてに〇をつけて選択してください。)

- A. Windows Vista
- B. Windows 7 (x86)
- C. Windows Server 2003
- D. Windows XP
- E. Windows 7 (x64)
- F. Windows Server 2008 R2 (x64)
- G. Windows Server 2008 R2 (x86)

#### **Answer:** BEF

5. 同社は、POP3 電子メールアカウントを持っており、SMTP プロトコルを使用してメールを送信しま す。あなたは、受信メールと送信メール用 Microsoft Dynamics CRM 2011 のメールルーターに対して転 送用メールボックスを使用するための Microsoft Dynamics CRM 2011 のオンプレミス展開で 2 キューを 設定。すべての従業員は、受信メールと送信メールの電子メールルーター用 Microsoft Office Outlook 用 の Microsoft Dynamics CRM 2011 を使用しています。あなたは、E-mail Router 構成マネージャーでどの ように多くのプロファイルが作成する必要がありますか?

- A. 1 着信プロファイルと 1 の発信プロファイル
- B. 2 つの入力プロファイルと 1 の発信プロファイル
- C. 1 着信プロファイルと 2 発信プロファイル
- D. 2 つの入力プロファイルと 2 発信プロファイル

#### **Answer:** A

6. あなただけの POP3 電子メールシステムで使用するための Microsoft Dynamics CRM 2011 のメールル ーターをインストールする必要があります。

- あなたはどうすればいいのでしょうか?
- A. メールルーターをインストールする前に、すべてのクライアントコンピュータで Microsoft Office Outlook をインストールしてください。
- B. メールルーターをインストールする前に、Microsoft Exchange Server の MAPI クライアントおよびコ ラボレーションデータオブジェクトをインストールします。
- C. メールルーターをインストールする前に、インストールおよび Microsoft Dynamics CRM Server の 2011 を起動します。
- D. メールルーターをインストールする際、ルール展開ウィザードのコンポーネントを選択しないでくだ さい。

#### **Answer:** D

7. 電子メールメッセージの構成要素は、Microsoft Dynamics CRM の 2011 E メールルーターによって検 査されているスマートなマッチングを、使用していますか?

- A. 件名、送信者アドレス、受信者アドレス
- B. ボディ、送信者アドレス、受信者アドレス
- C. ヘッダー、本文、件名
- D. 件名、本文、送信者アドレス

#### **Answer:** A

- 8. 次の 32 ビットオペレーティングシステムのどのは、Microsoft Dynamics CRM 2011 のメールルーター の 32 ビット版でサポートされていますか?
- A. Windows Server 2003
- B. Windows Server 2008
- C. Windows Vista
- D. Windows 7

#### **Answer:** D

9. 同社は、オンプレミスの Microsoft Dynamics CRM 2011 を使用しています。あなたは、Microsoft Dynamics CRM 2011 E メールルーターの着信の Microsoft Exchange Online のプロファイルを作成する 必要があります。あなたは、着信プロファイルのどの認証タイプを使うべきでしょうか? A. クリアテキスト B. Windows 認証を使用する

- C. NTLM
- D. アノニマス

#### **Answer:** A

10. 次の電子メール·システムのどれがネイティブの Microsoft Dynamics CRM 2011 のメールルーター によってサポートされていますか?(あてはまるものすべてに〇をつけて選択してください。) A. POP3 準拠のサーバ(受信メールのみ) B. SMTP に準拠したサーバ(送信メールのみ) C. IMAP 対応のサーバ(受信メールのみ) D. Microsoft Exchange のオンライン

**Answer:** ABD